### **\_\_\_\_\_\_\_\_\_\_\_\_\_\_\_\_\_\_\_\_\_\_\_\_\_\_\_\_\_\_\_ Initial Score (out of 100)**

**Name** Student ID

**In accordance with both the letter and spirit of the Honor Code, I have neither given nor received assistance on this examination.**

**\_\_\_\_\_\_\_\_\_\_\_\_\_\_\_\_\_\_\_\_\_\_\_\_\_\_\_\_\_\_\_\_\_\_\_\_\_\_\_\_\_\_\_\_\_\_\_ \_\_\_\_\_\_\_\_\_\_\_\_\_\_\_\_\_\_\_\_\_\_\_\_\_\_\_\_\_\_\_**

**Signature \_\_\_\_\_\_\_\_\_\_\_\_\_\_\_\_\_\_\_\_\_\_\_\_\_\_\_\_\_\_\_\_\_\_\_\_\_\_\_\_\_\_\_\_\_\_\_**

**Make sure to write succinct answers to each question.**

#### **Question 1:** (15 points)

For each of the statements, mark **True ("T")** or **False ("F")**:

- 1. **\_\_\_\_\_\_\_\_\_** The "executeUpdate()" function can be used to send a SQL statement to update the specified database.
- 2. **\_\_\_\_\_\_\_\_\_** The HTTP protocol is a stateful protocol.
- 3. **\_\_\_\_\_\_\_\_\_** In JDBC, the user can set a time limit on how long the client can wait for a query to return.
- 4. **\_\_\_\_\_\_\_\_\_** The JDBC driver for a database should be provided by the vendor of the operating system.
- 5. **\_\_\_\_\_\_\_\_\_** A query result cursor allows the JDBC client to iterate through the results of a query.

### **Question 2:** (15 points)

GET and POST are two commonly used methods for an HTTP request/response between a client and a server. For each of the following properties, mark the corresponding method(s) with this property ("**GET", "POST", or "Both"**).

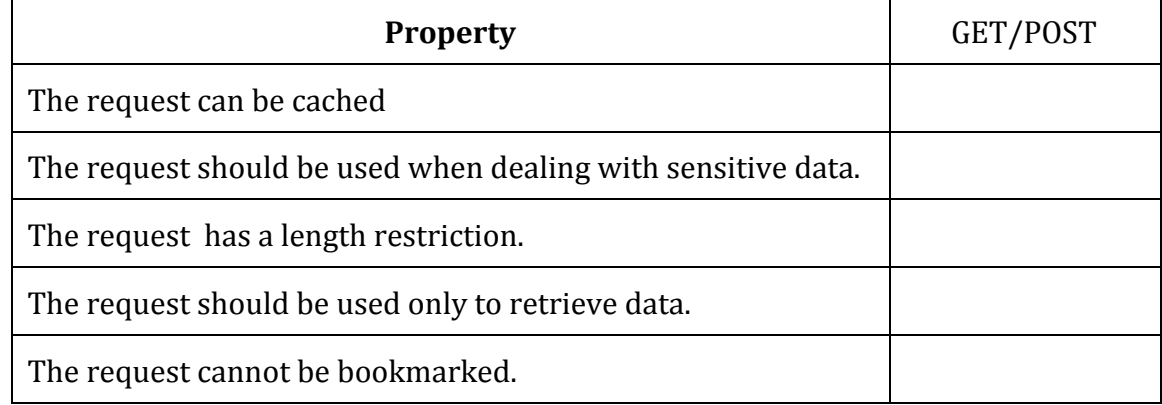

#### **Question 3:** (15 points)

In the following table, fill in the "Technique" column using one the three options:

# **JSP, Java Servlet, Javascript Property Technique** A Java program running on the Tomcat server. Combines static HTML text with Java servlet code Code running inside a Web browser.

### **Question 4:** (15 points)

List two possible ways to implement pagination in your Fabflix project, as discussed in class. For each of them, discuss its two advantages and two disadvantages.

**Question 5:** (10 points) Write down the basic steps for using JDBC to query a DBMS system.

### **Question 6:** (10 points)

Explain how a session in Java servlet is implemented "under the hood" between a Web browser and the Tomcat Web server as discussed in class.

#### **Question 7:** (10 points)

Suppose you want to add a "Recently Clicked" feature to your Fabflix project. In other words, you want to enable a user to see a list of movies that he/she has clicked on in the past two months. How do you implement this feature?

**Question 8:** (10 points) What is the benefit from enabling MySQL logging? CS122B Projects in Databases and Web Applications Winter 2017 Department of Computer Science, UC Irvine, Prof. Chen Li **Quiz 1**

### **Question 1:** (15 points)

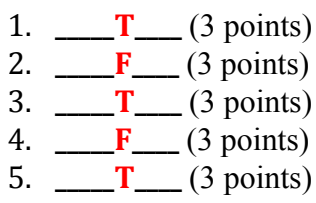

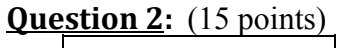

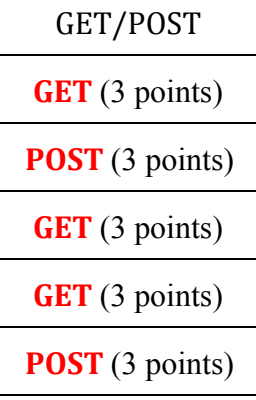

### **Question 3:** (15 points)

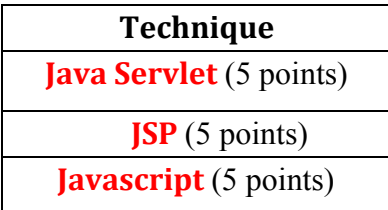

# **Question 4:** (15 points)

**Method 1, using SQL "offset limit";** (4 points)

- **+ Advantages: Less data for each query to retrieve ( or up to date data); Not much memory needed at the Web server** (2 points)
- **- Disadvantages: More queries to DB; Longer query delay** (2 points)

**Method 2, using Web session caching to store the results of a single query;** (4 points)

- **+ Advantages: reduces the overhead on the DB server, Increase response time**(2 points)
- **- Disadvantages: Memory needed at the Web server**(1 point)

# **Question 5:** (10 points)

**(The student is allowed to group some of these steps into one step.) Load the driver** (1.5 points) **Define the Connection URL** (1.5 points) **Establish the Connection** (1.5 points) **Create a Statement object** (1.5 points) **Execute a query** (1.5 points)

CS122B Projects in Databases and Web Applications Winter 2017 Department of Computer Science, UC Irvine, Prof. Chen Li **Quiz 1**

**Process the result** (1.5 points) **Close the connection** (1 point)

#### **Question 6:** (10 points)

**The first time the browser sends a request to the server**(3 points)**, the server generates a cookie and sends it back to the client**(3 points)**. In each following request, the client needs to attach the cookie to identify itself**(4 points)**.**

#### **Question 7:** (10 points)

**The server maintains a table to store all movie clicks of each user**(4 points)**. Each time a user clicks a movie link, the web server program adds a record to the table**(3 points)**. When the web page is accessed, the web server queries the database to get the recent views and display them to the user**(3 points)**.**

### **Question 8:** (10 points)

**The benefit from enabling MySQL logging is to monitor every SQL query that hits the database**(5 points)**, in order to debug and improve the performance**(5 points)**.**